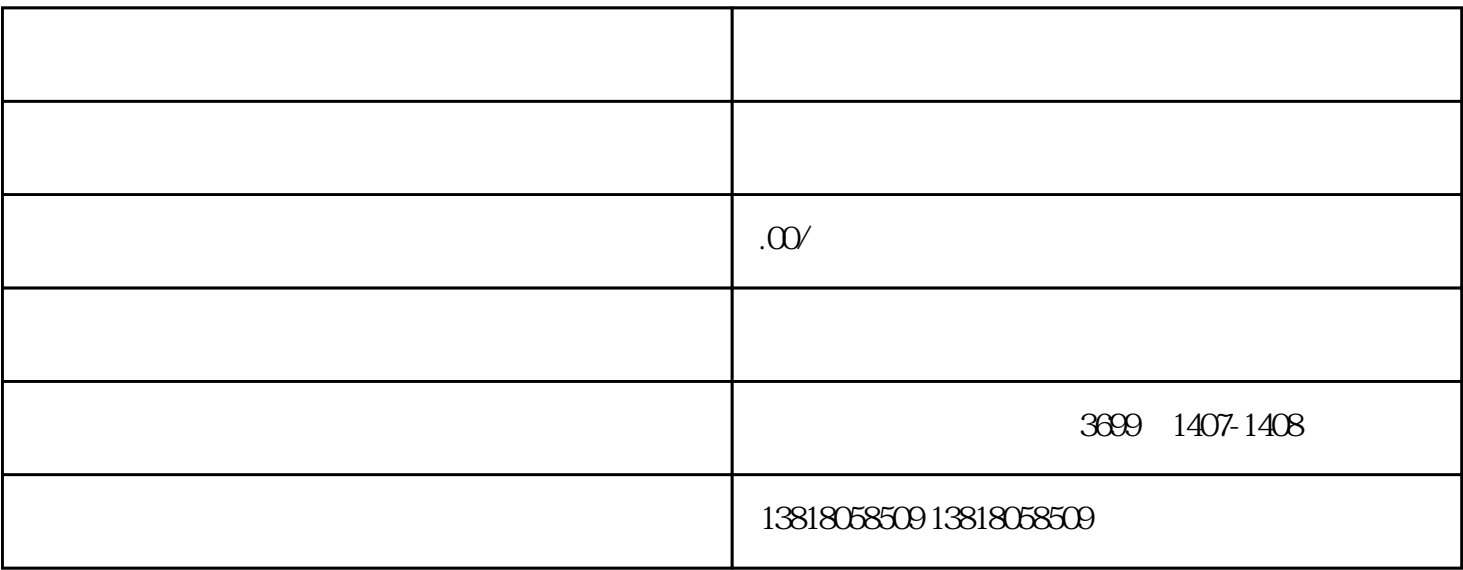

 $\frac{1}{2}$ 

 $4$ 

 $1$ 

 $2<sub>2</sub>$ 

 $3 \thinspace$ 

 $4\overline{ }$ 

 $5<sub>1</sub>$ 

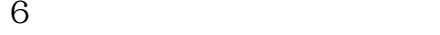

- 
- 
- 
- 
- 
- 
- 
- 
- 
- 
- 
- 
- 
- 
- $\alpha$

 $7\,$ 

- $\overline{1}$
- 
- 
- 2、公示或登报
- 
- 
- 
- 3、注销税务
- 
- 
- 
- $\overline{4}$
- 
- 
- 
- $10$ 
	-
	- -
		-
	-
	-
- $5\hbox{ }$
- - - - - -
					-
					-
					-
					- -
- 
- 
- 
- - - - - -
- -
- 
- 
- 
- 
- 
- -
	- -
		- -
			- - -
					-
				-
- 
- 
- 
- -
- -
- 
- 
- 
- 
- 
- 
- 
- 
- 
-